**1- Démarrez les actions de première connexion**

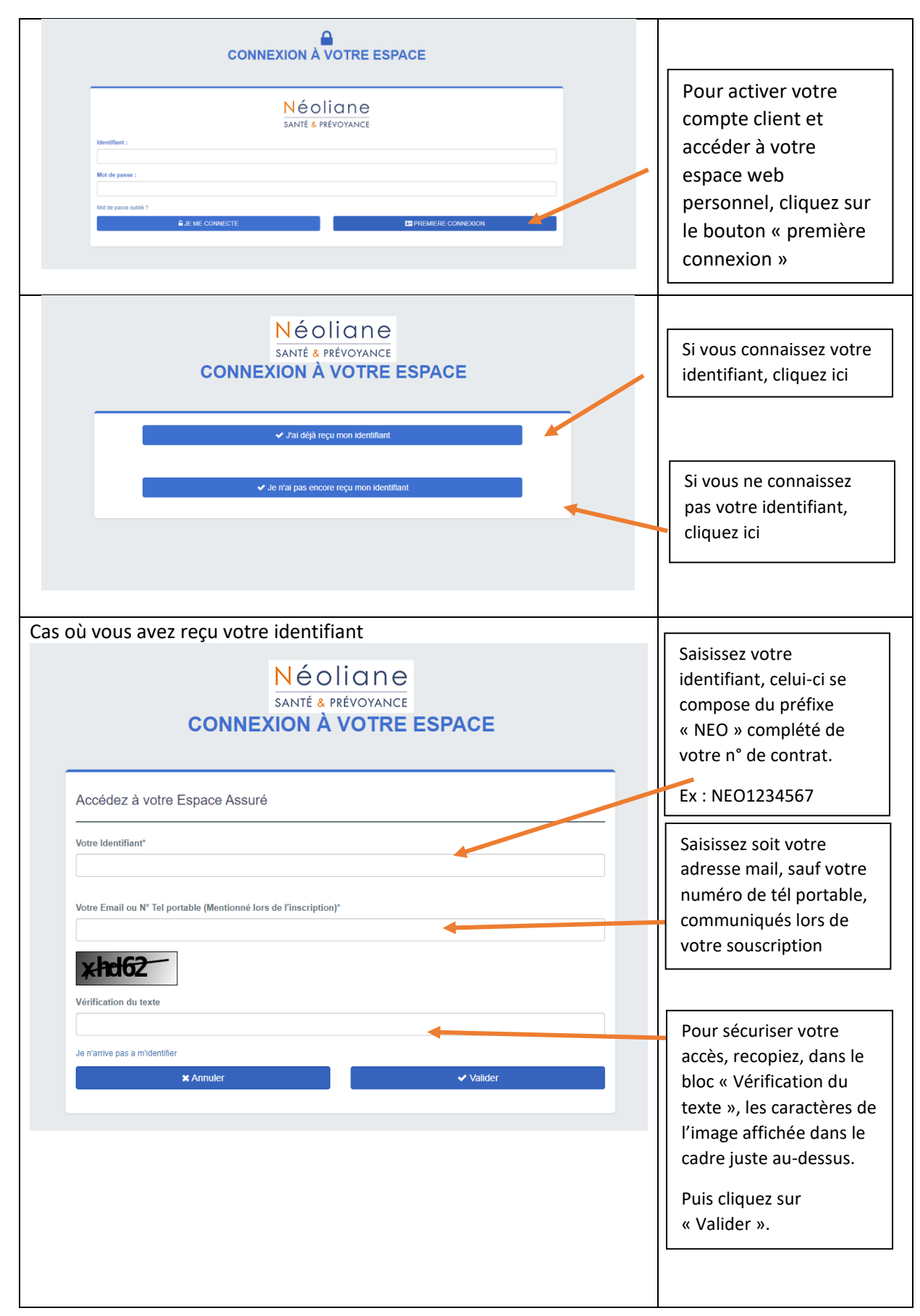

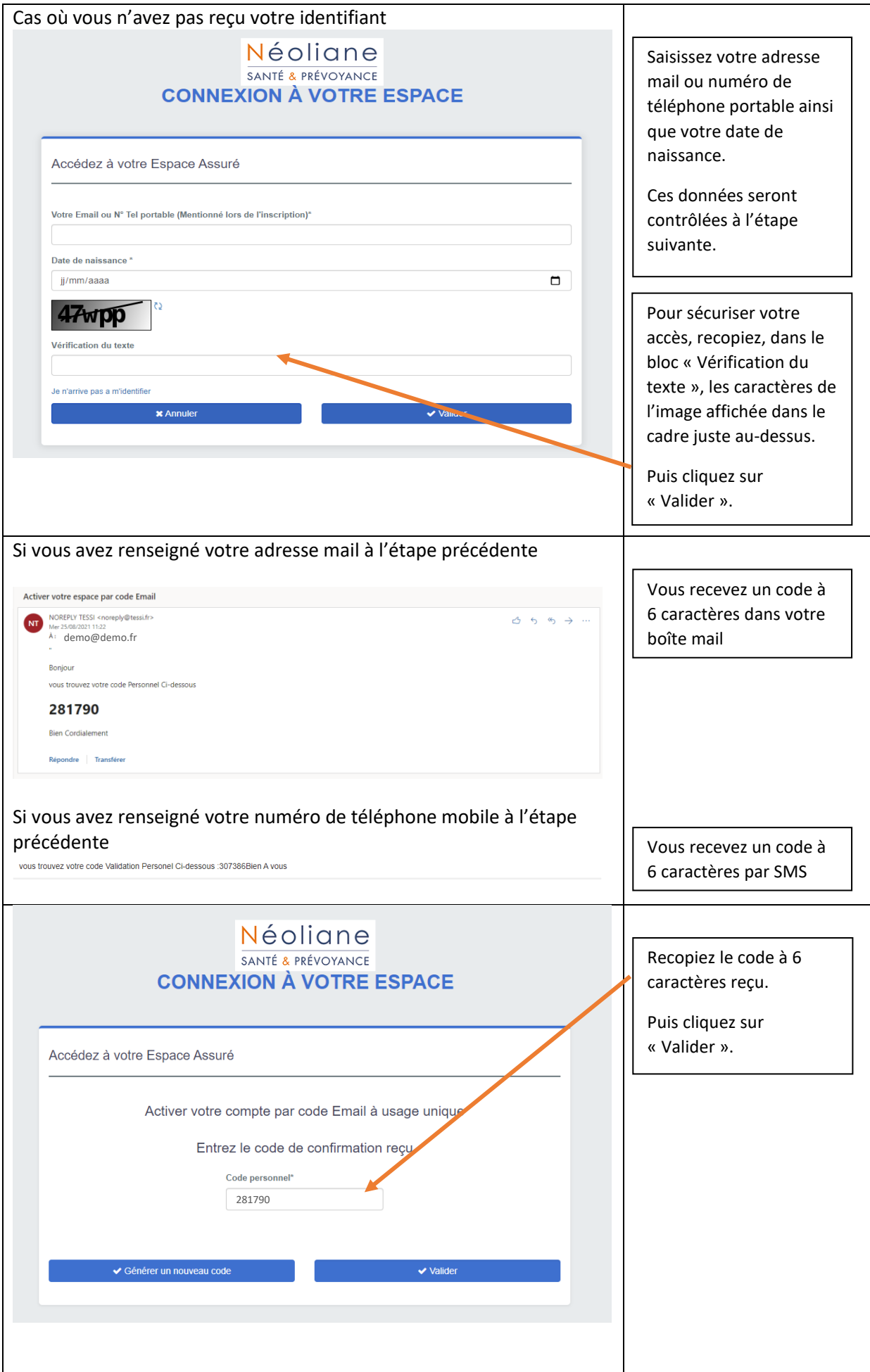

## **2- Complétez vos informations personnelles**

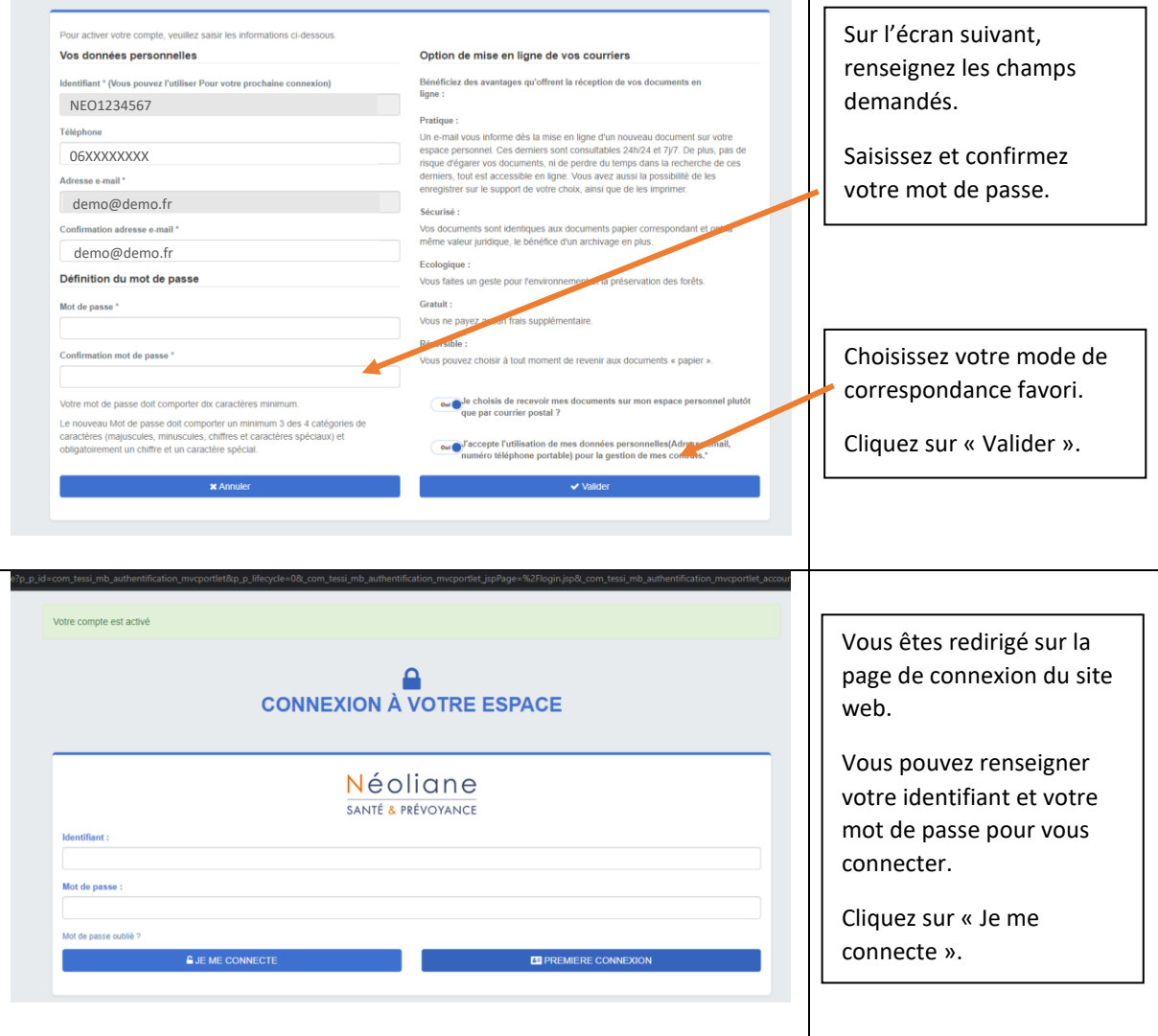

## **3- Accédez à votre espace personnel**

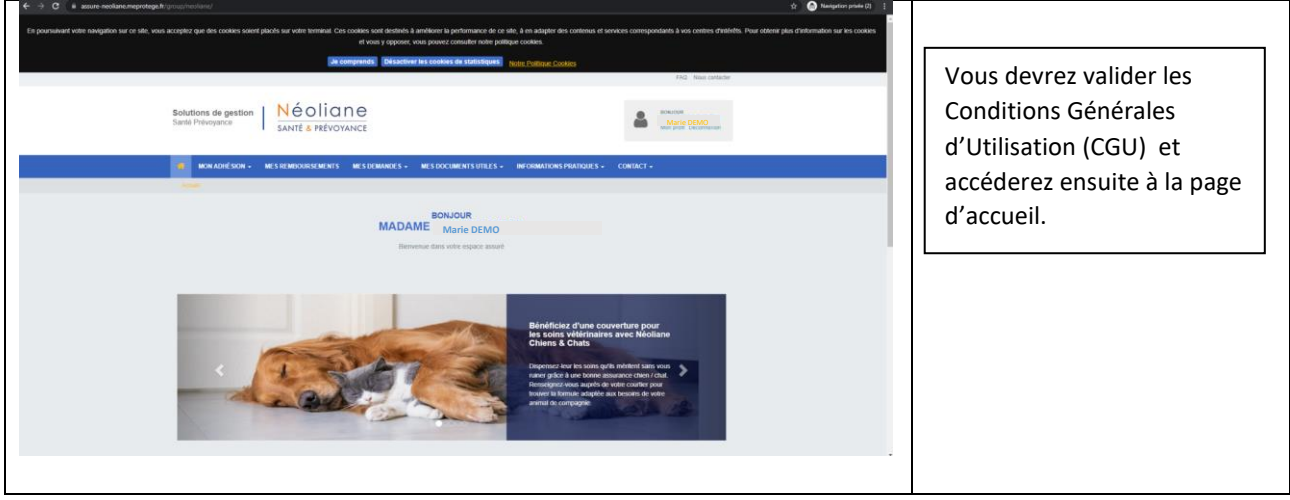